# Beam Induced Background Simulations in FLUKA

F. Collamati

Workshop on Detector and Physics simulation at a Muon Collider Padova 23/24.1.20

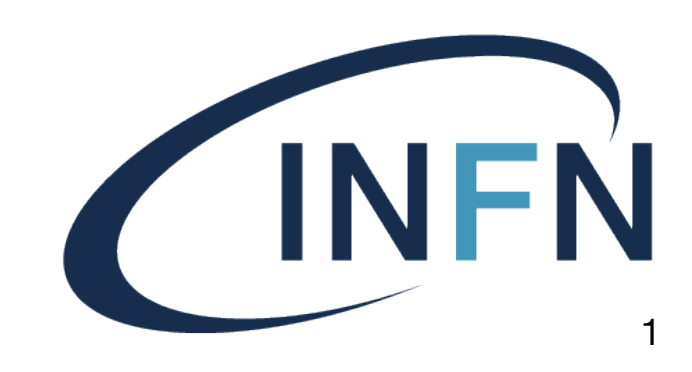

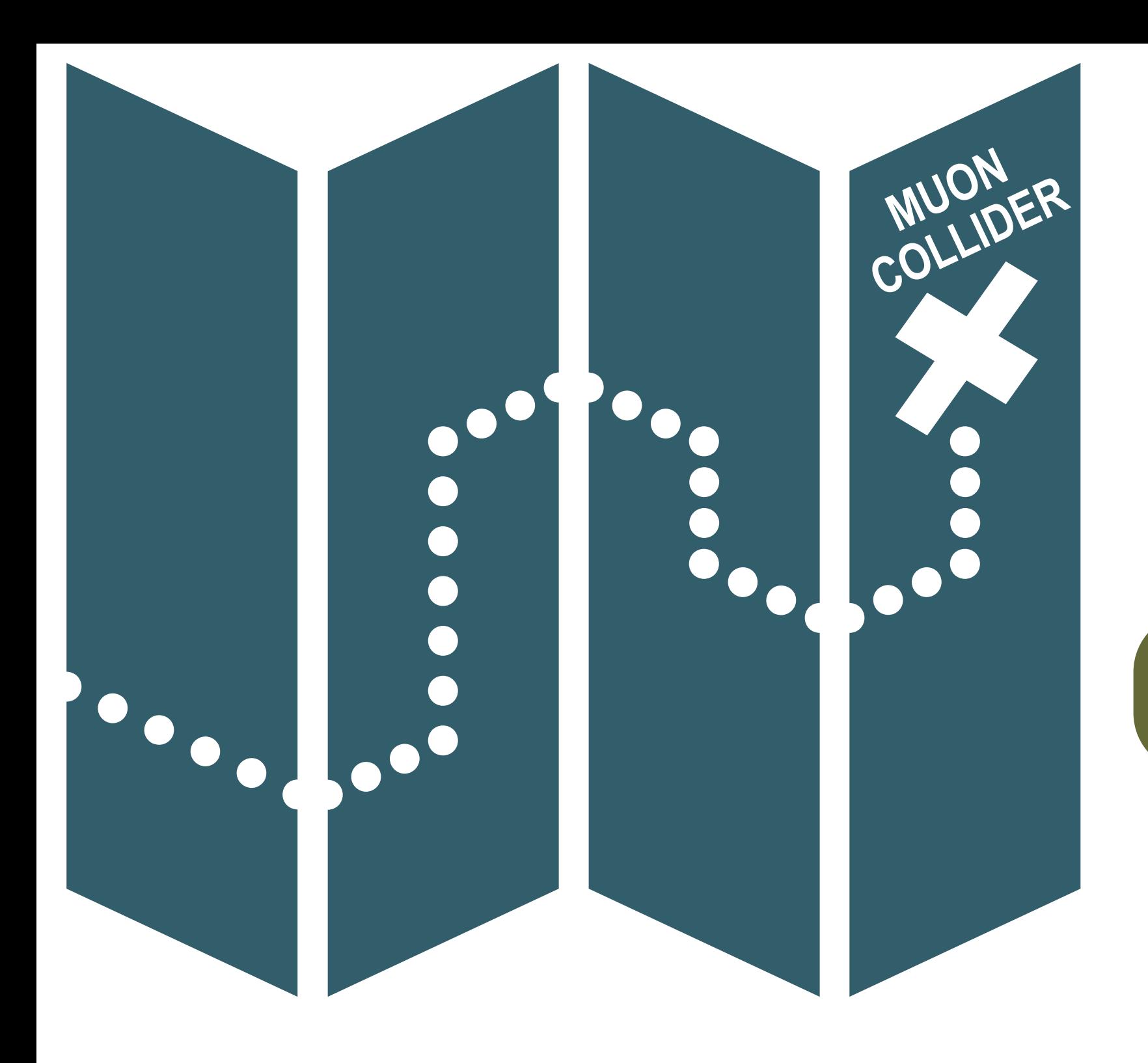

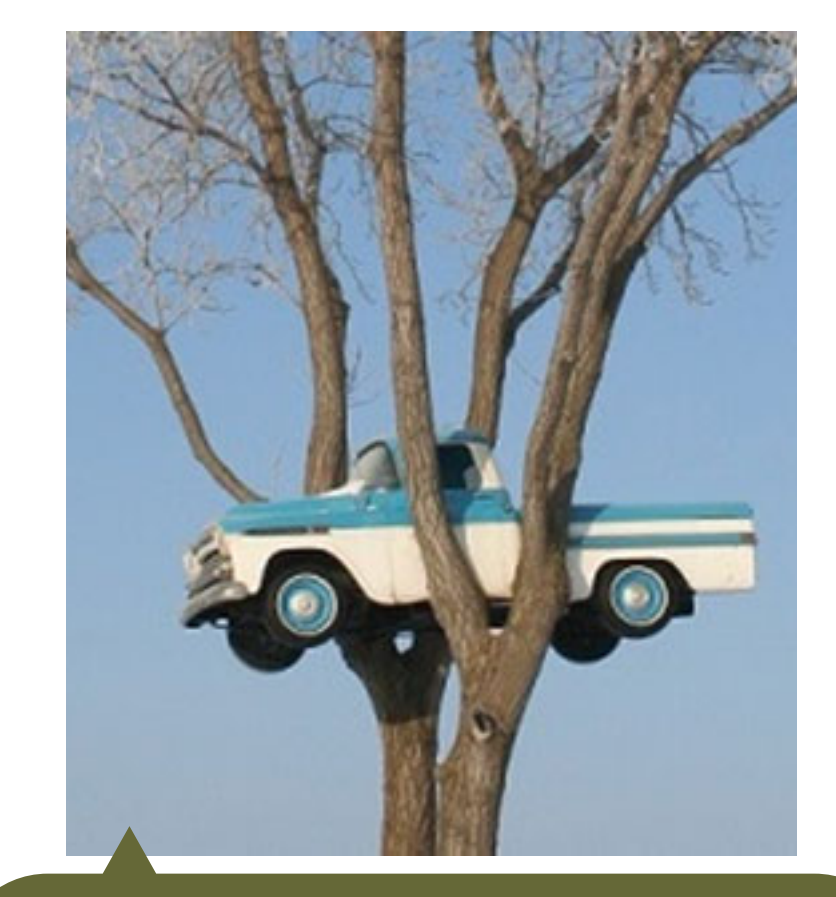

# **How did we get here?**

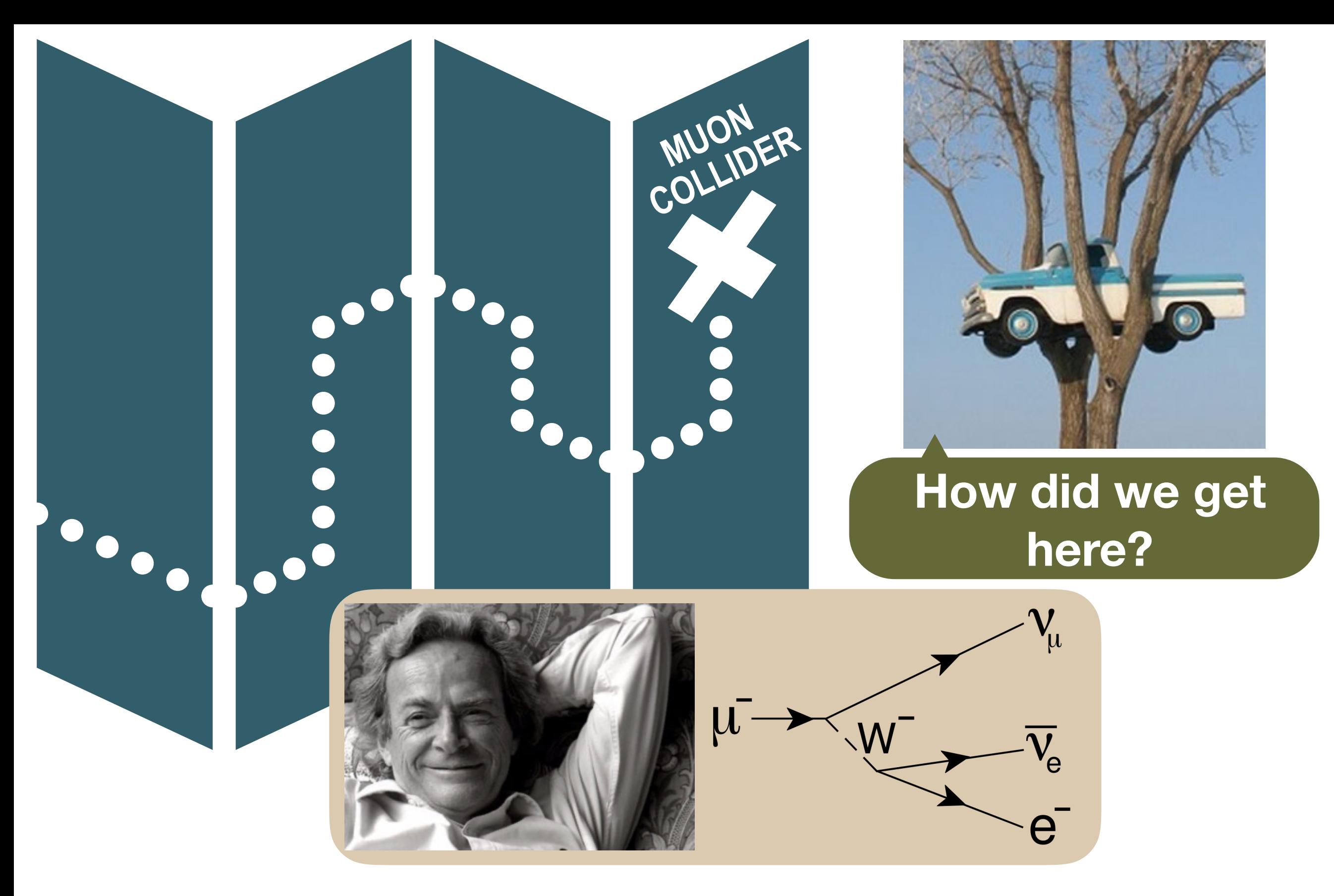

**muons decay!**<br>(all along the machine!)

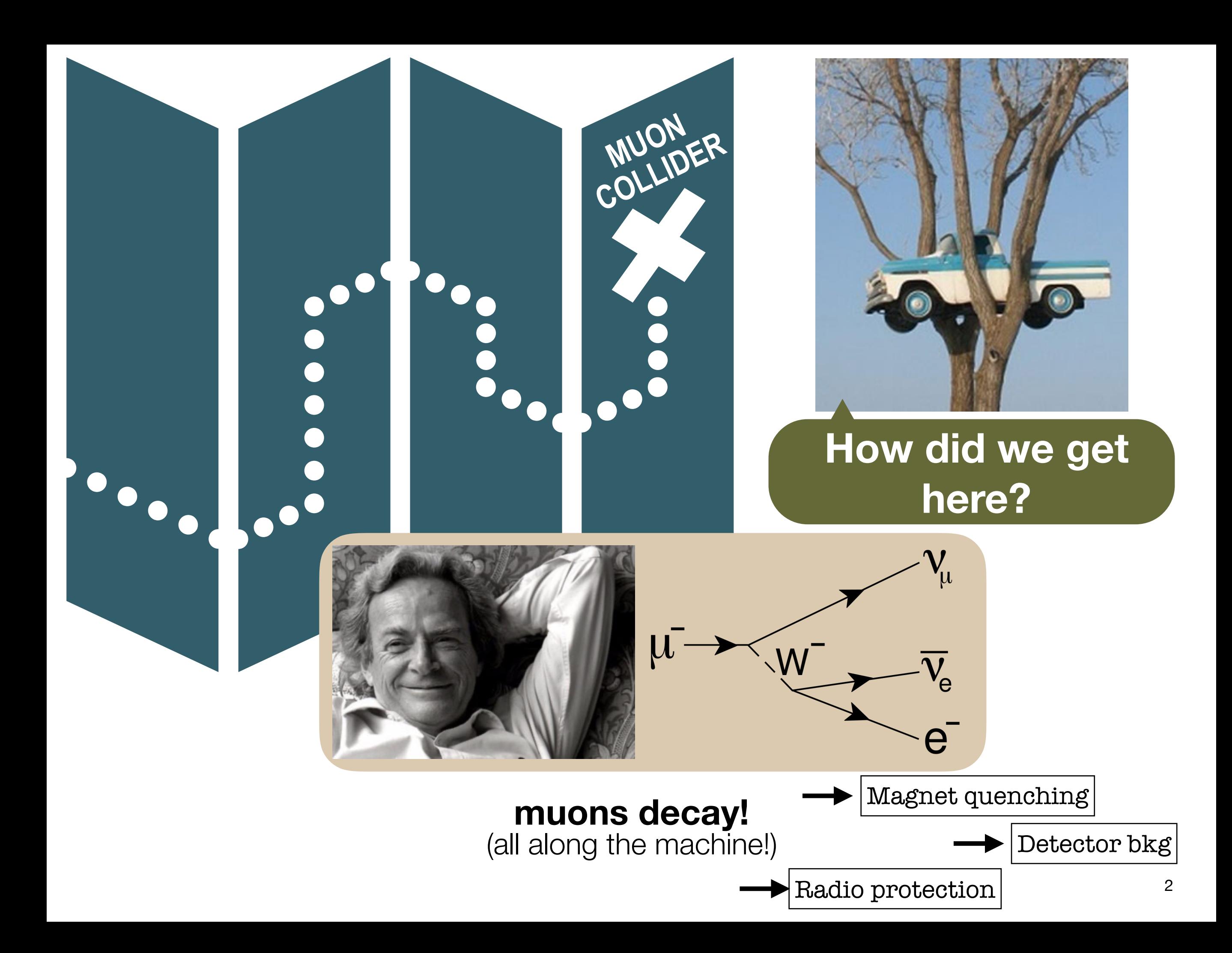

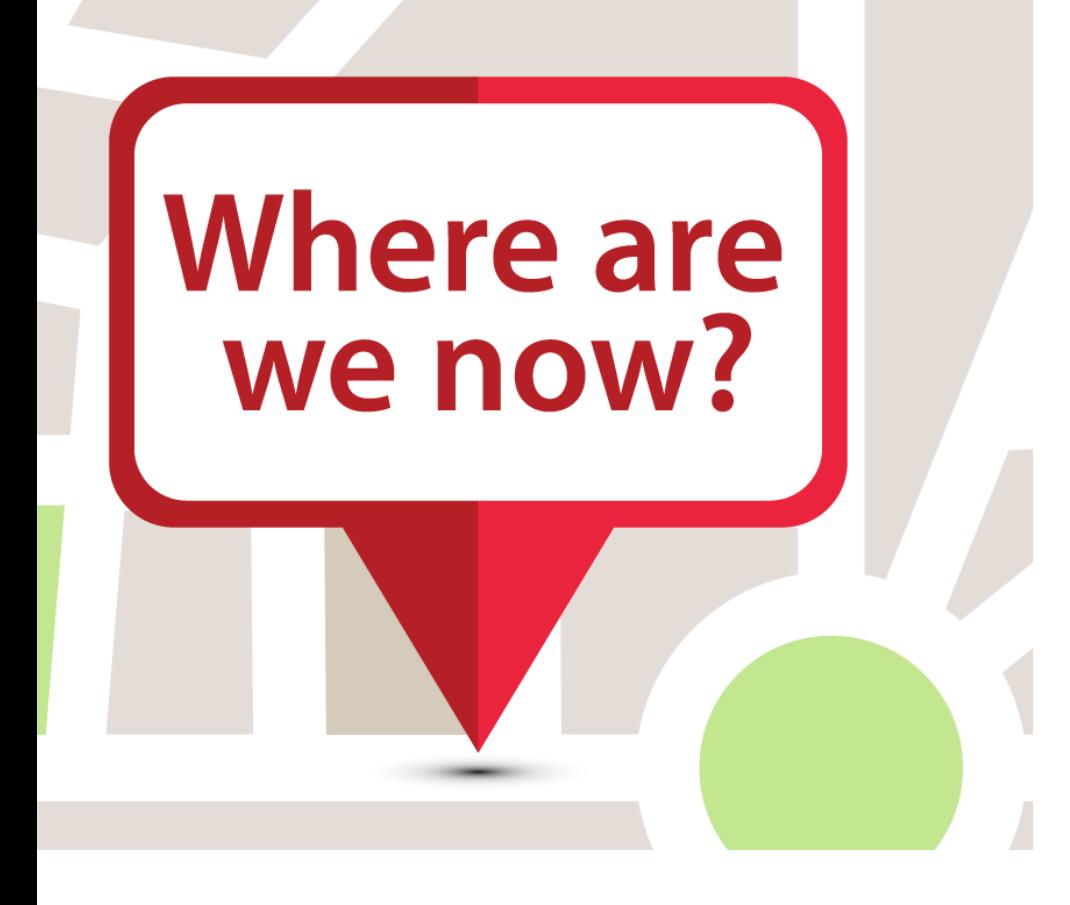

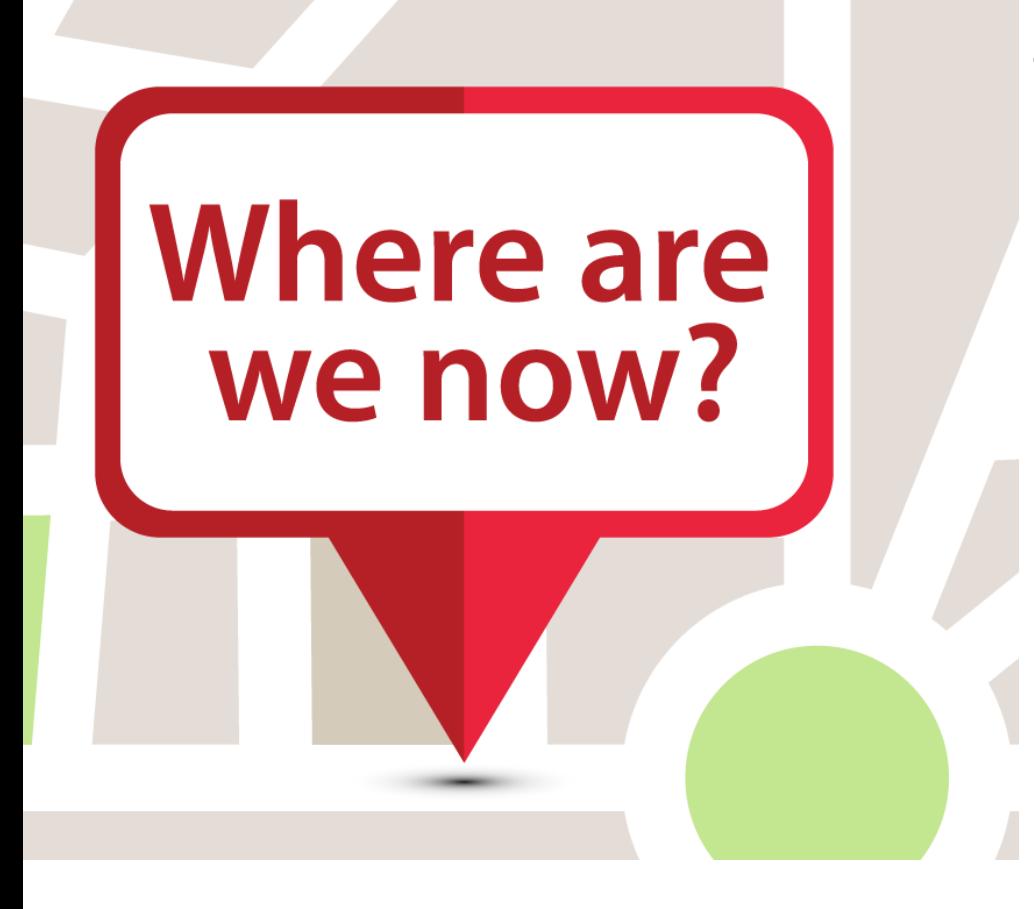

- In the last months, a first study of Beam Induced Background (**BIB**) has been performed exploiting late **MAP** studies:
	- MARS simulation of  $\pm 200$ m from IP
	- Tungsten nozzles to mitigate bkg in the IR
	- $\cdot$  E<sub>cm</sub> = 1.5 TeV

*[\[arXiv:1905.03725\]](https://arxiv.org/abs/1905.03725)*

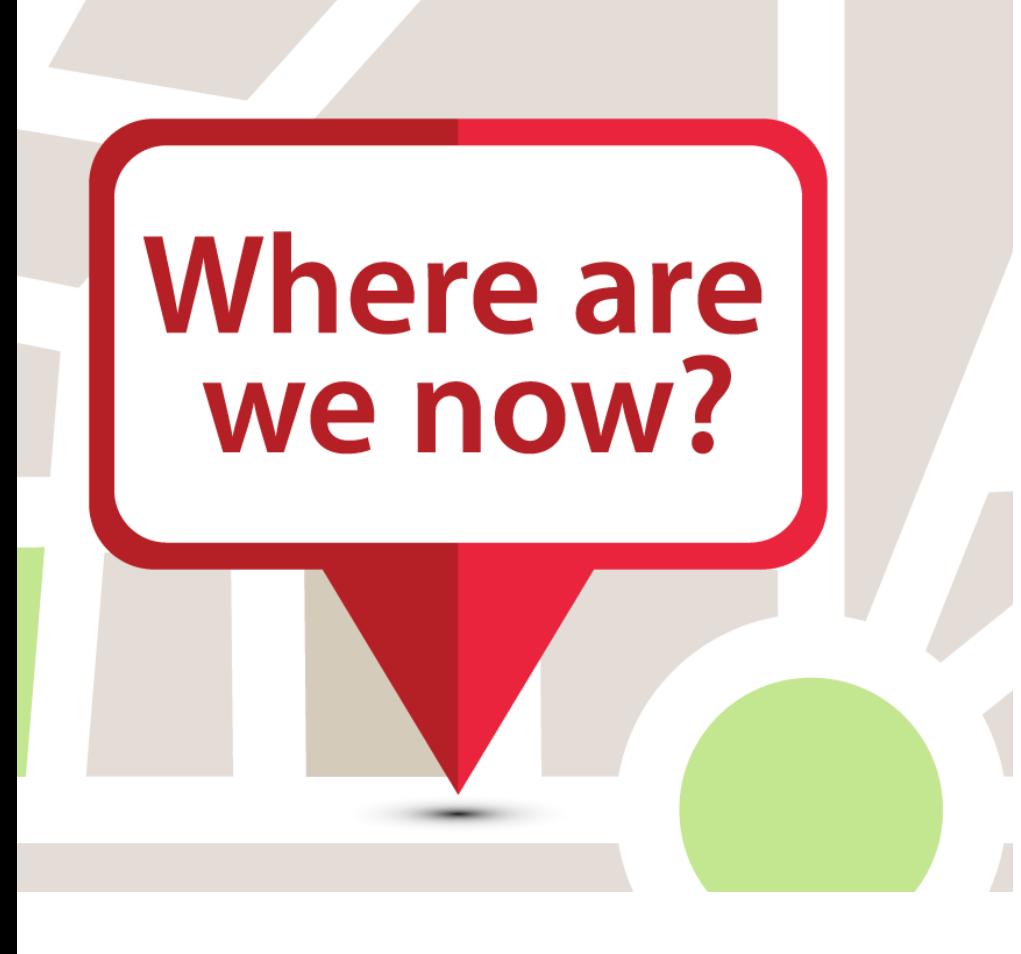

- In the last months, a first study of Beam Induced Background (**BIB**) has been performed exploiting late **MAP** studies:
	- MARS simulation of  $\pm 200$ m from IP
	- Tungsten nozzles to mitigate bkg in the IR *[\[arXiv:1905.03725\]](https://arxiv.org/abs/1905.03725)*
	- $\cdot$  E<sub>cm</sub> = 1.5 TeV

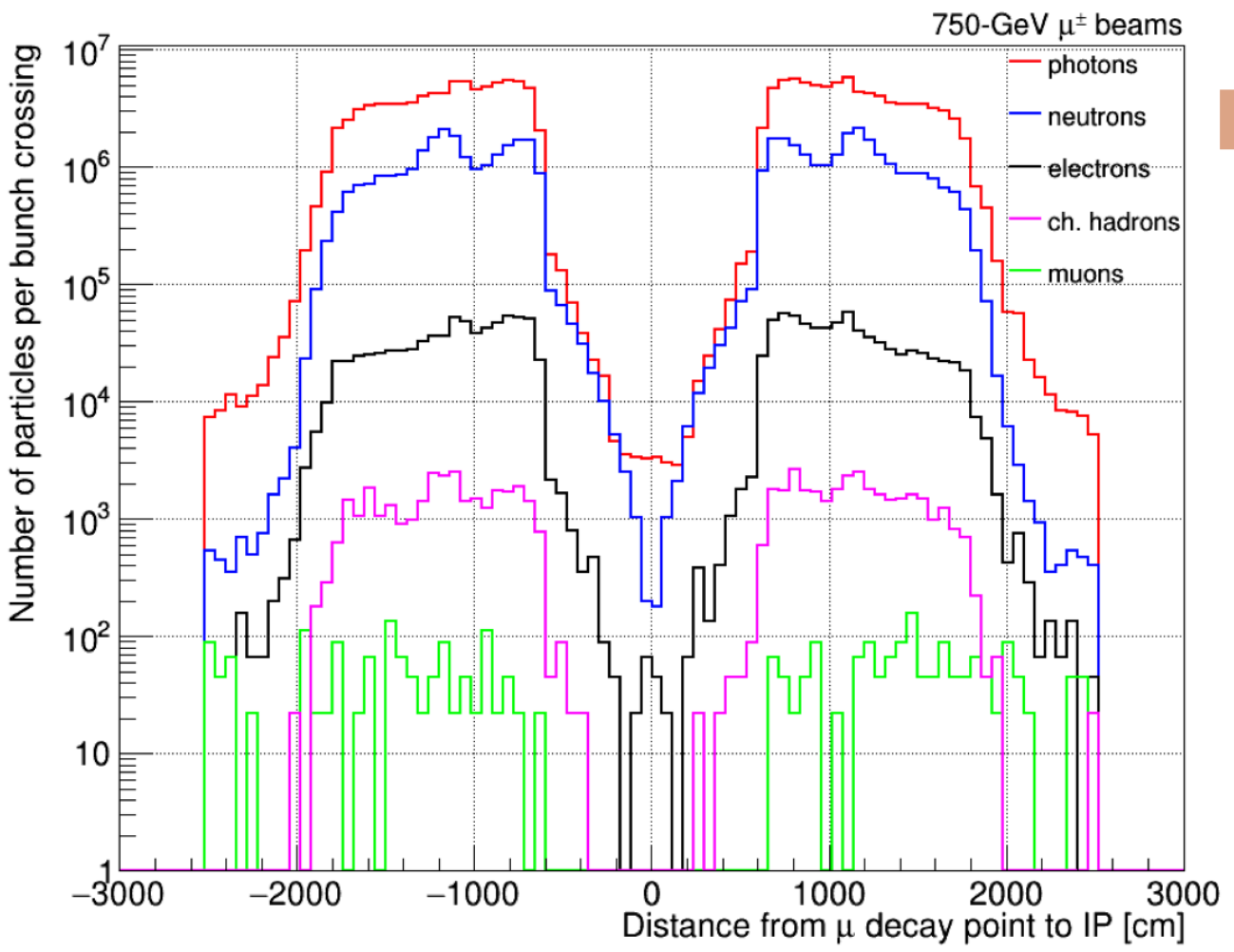

Beam Induced Background comes from 10s-100s meters from the IP

\*depending on E<sub>cm</sub>

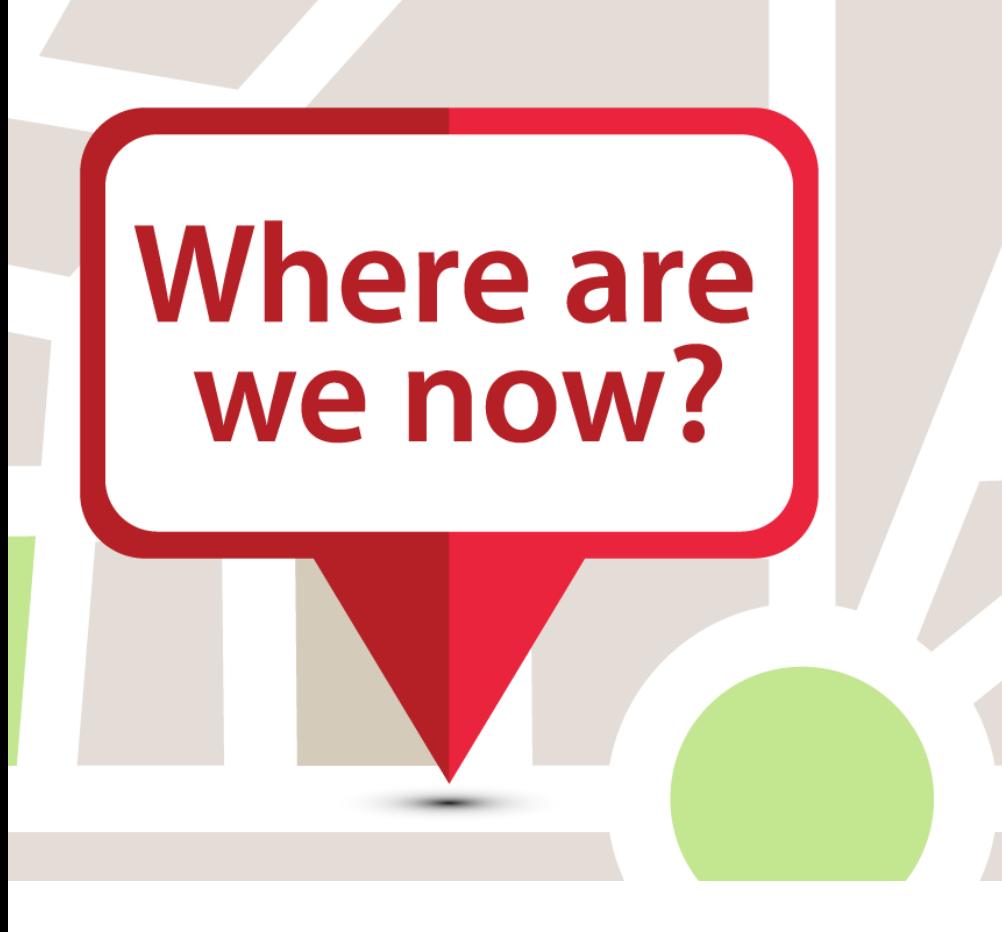

- In the last months, a first study of Beam Induced Background (**BIB**) has been performed exploiting late **MAP** studies:
	- MARS simulation of  $\pm 200$ m from IP
	- Tungsten nozzles to mitigate bkg in the IR
	- $\cdot$  E<sub>cm</sub> = 1.5 TeV

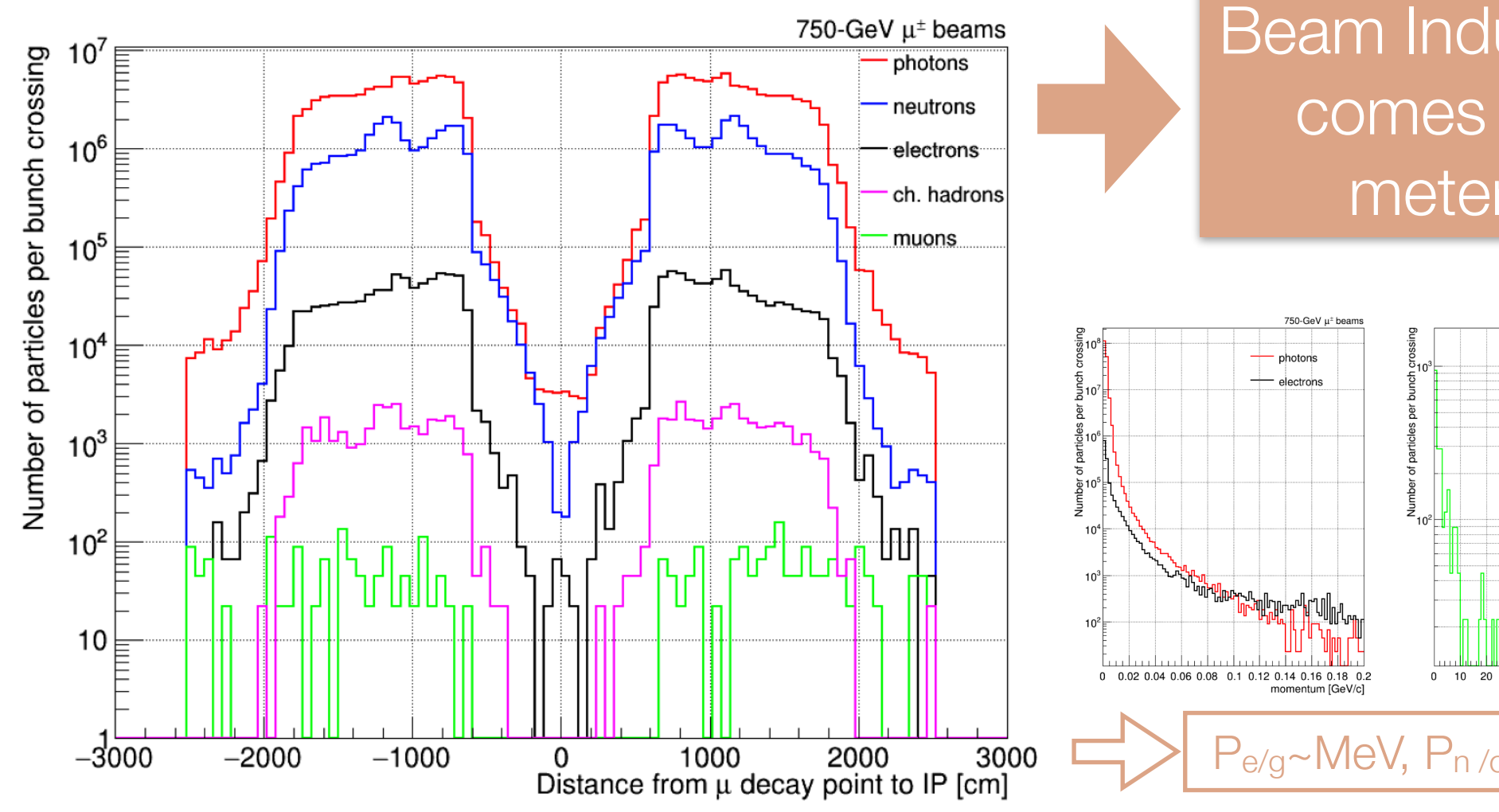

*[\[arXiv:1905.03725\]](https://arxiv.org/abs/1905.03725)*

Beam Induced Background comes from 10s-100s meters from the IP

\*depending on E<sub>cm</sub>

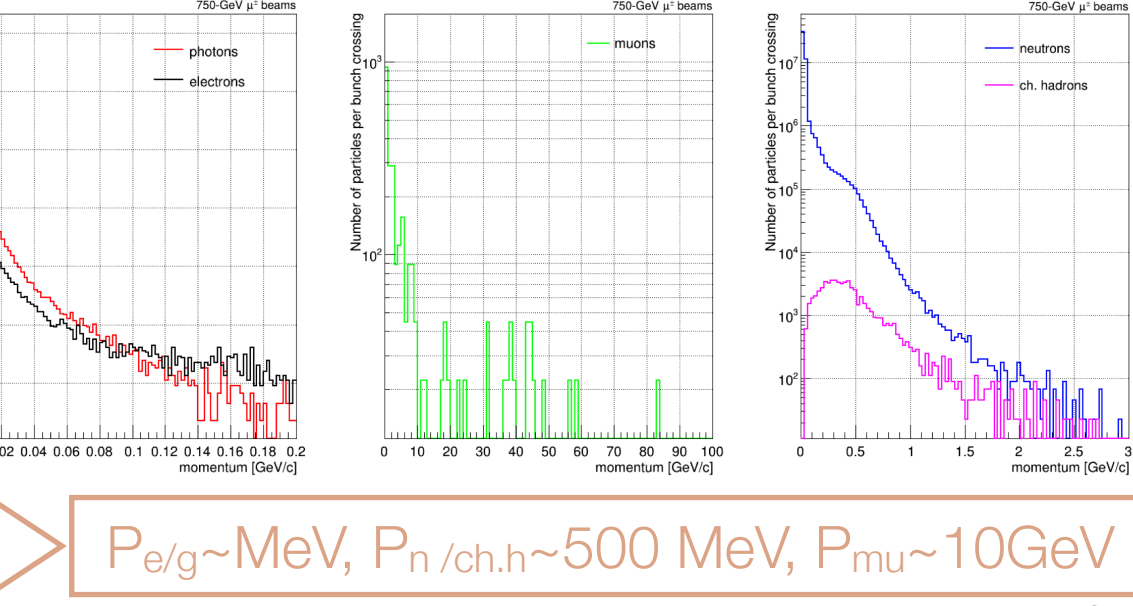

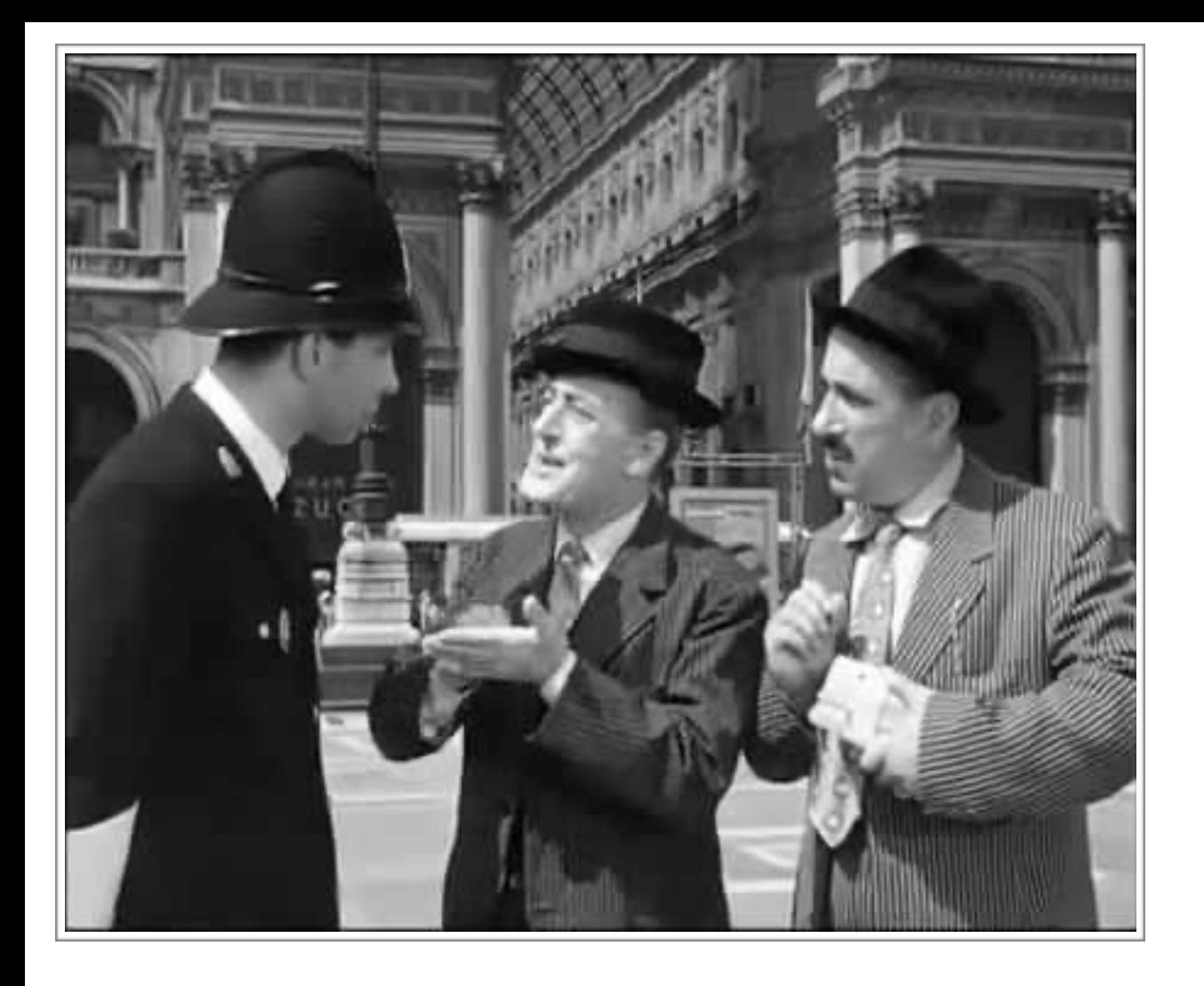

## **Where do we want to go?**

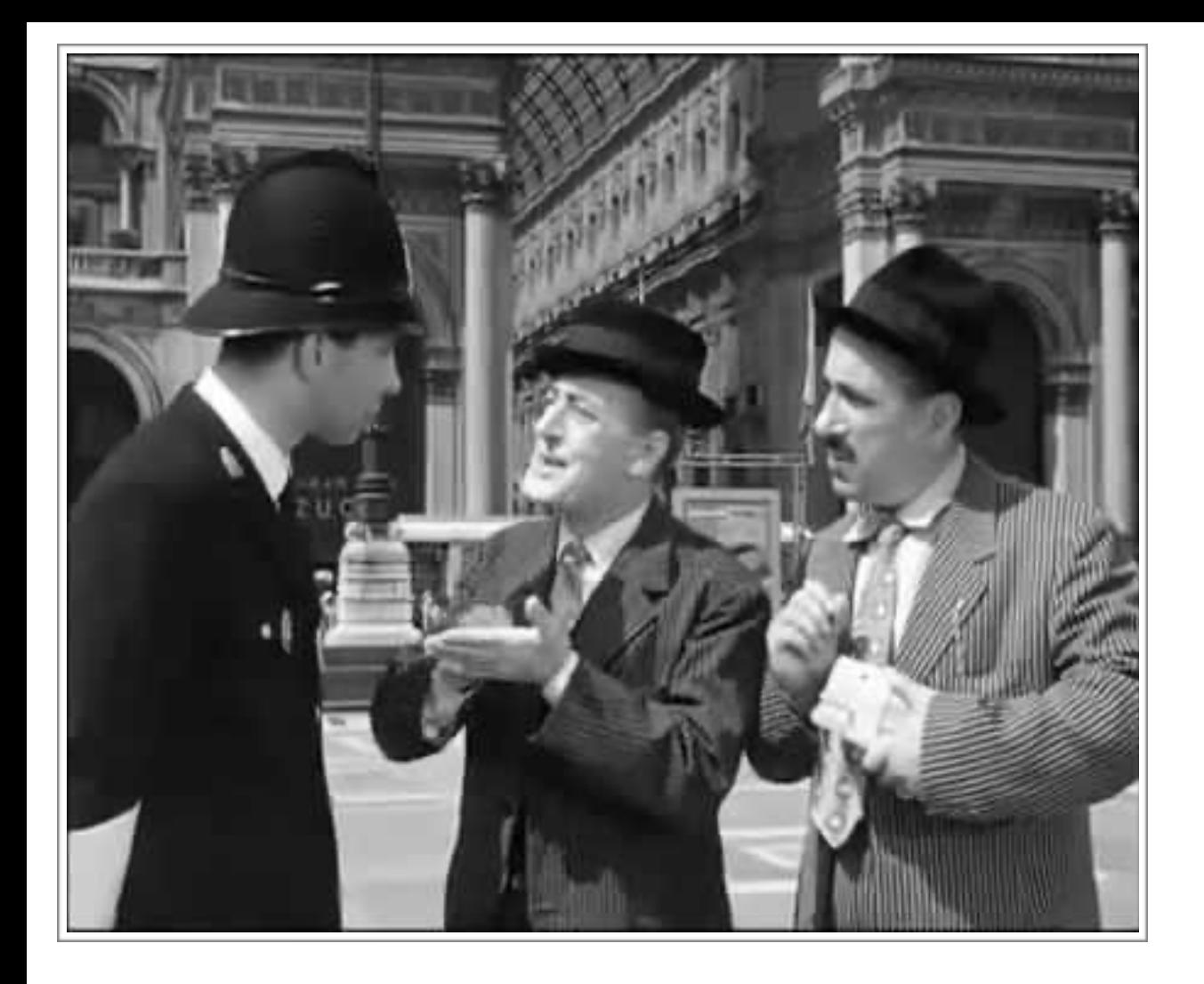

## **Where do we want to go?**

- ✦ Proceeding in the RD for a possible muon collider, we would like to be able to **test all possible** machine **designs** to compare their BIB ✓ Change beam energy ✓ Change machine optics
	- ✓ MDI optimisation (nozzle..)

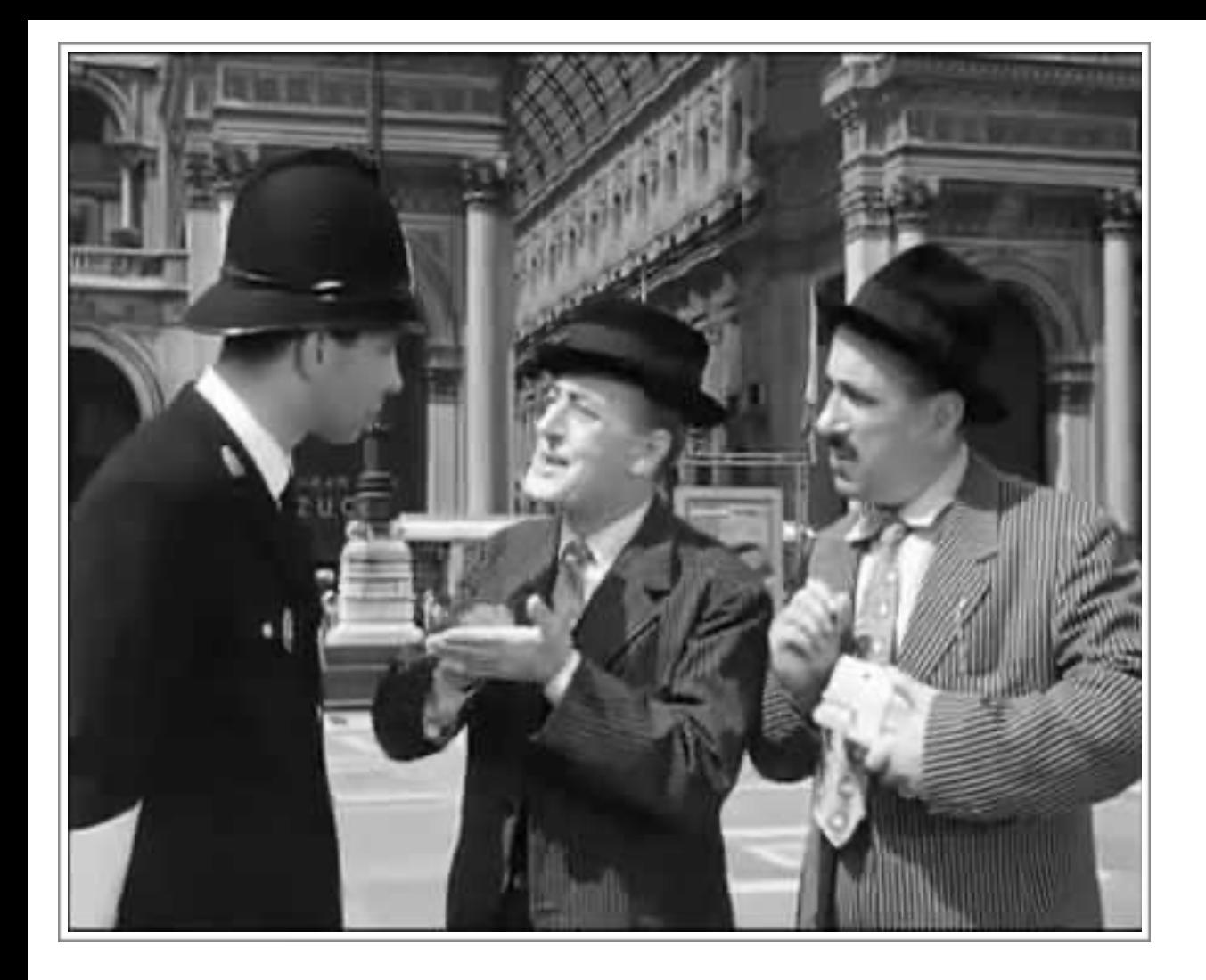

## **Where do we want to go?**

- ✦ Proceeding in the RD for a possible muon collider, we would like to be able to **test all possible** machine **designs** to compare their BIB ✓ Change beam energy ✓ Change machine optics
	- ✓ MDI optimisation (nozzle..)

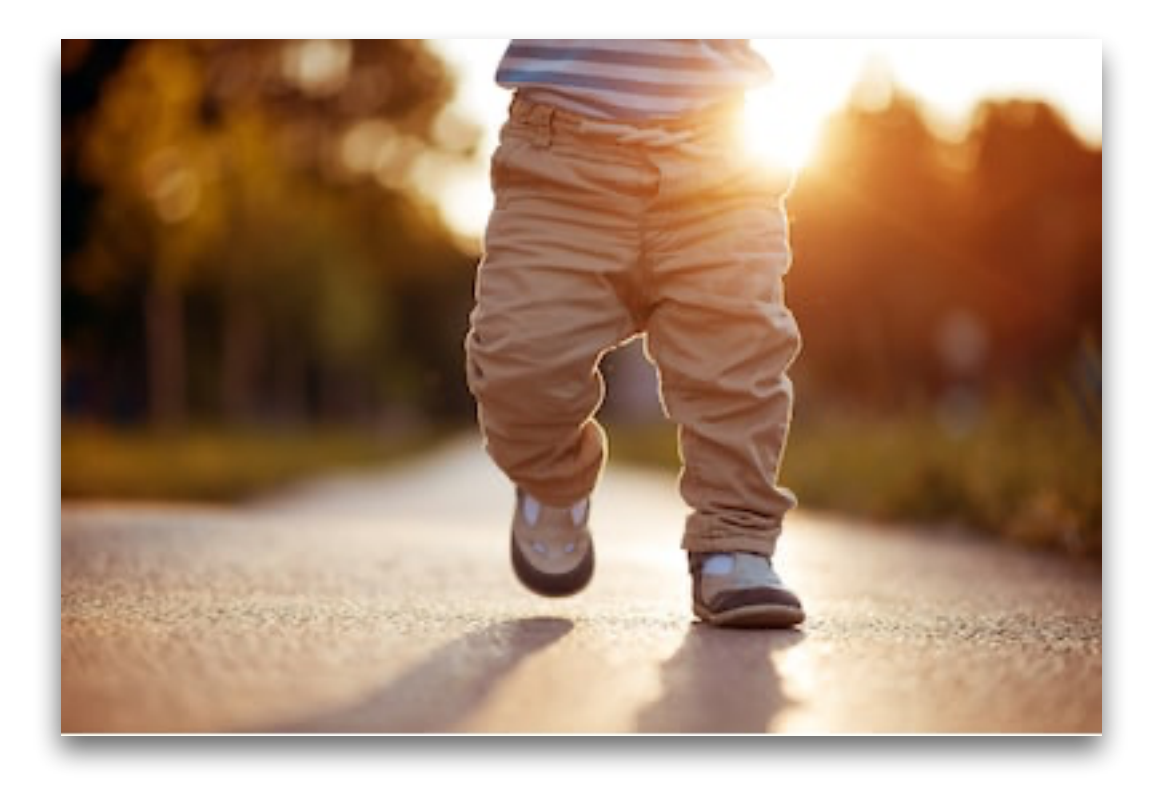

### We need to become independent!

i.e. able to generate ourselves the background distribution in a handy, flexible way

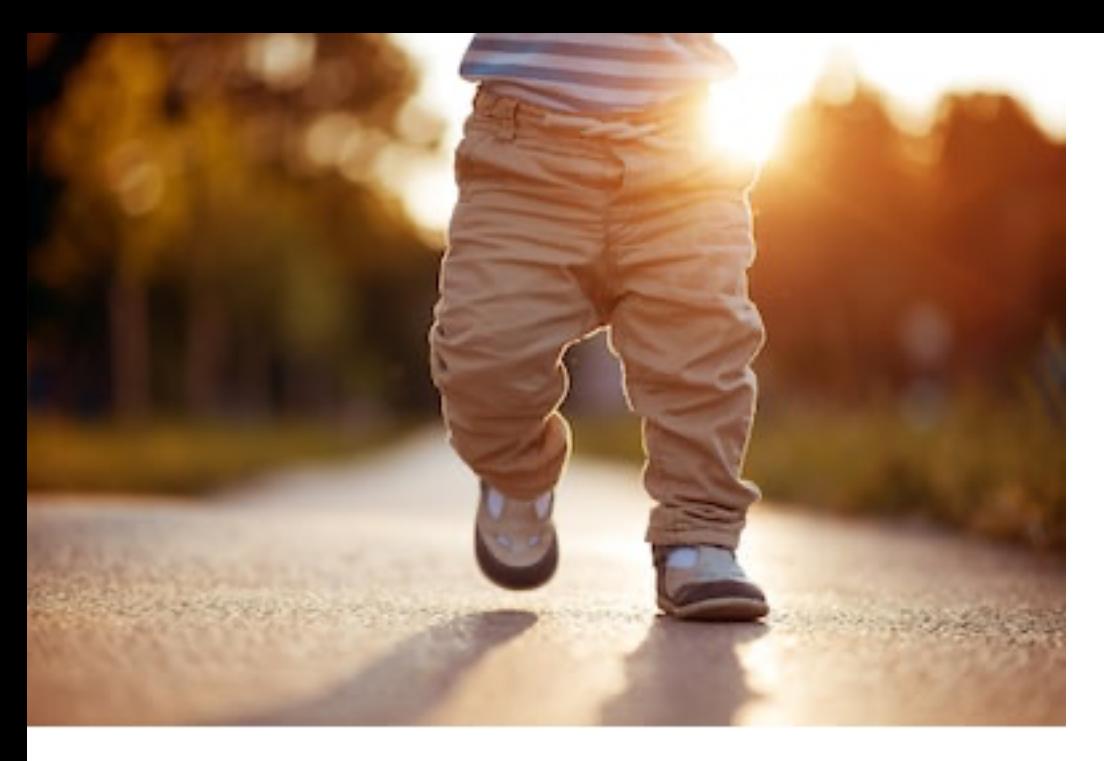

- ✦ **FLUKA** is one of the most common general purpose Monte Carlo software, and is the established standard for example for radio protection studies
	- ✦ Natively supports very **complicated** and detailed **geometries**

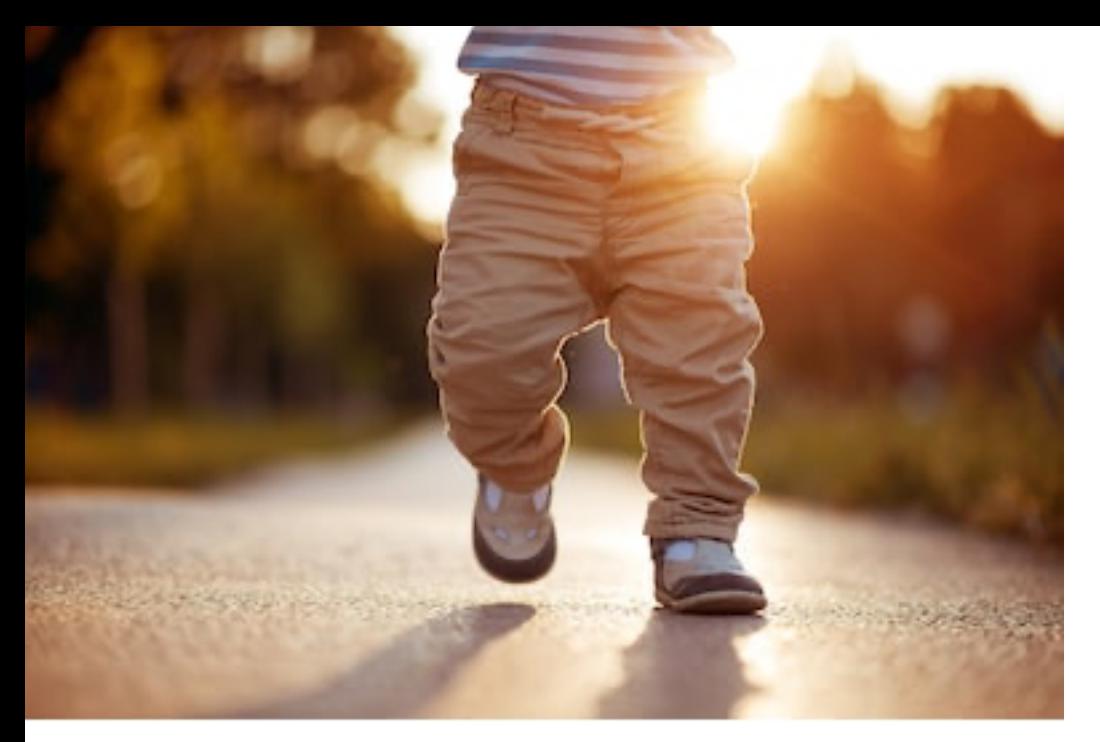

- ✦ **FLUKA** is one of the most common general purpose Monte Carlo software, and is the established standard for example for radio protection studies
	- ✦ Natively supports very **complicated** and detailed **geometries**

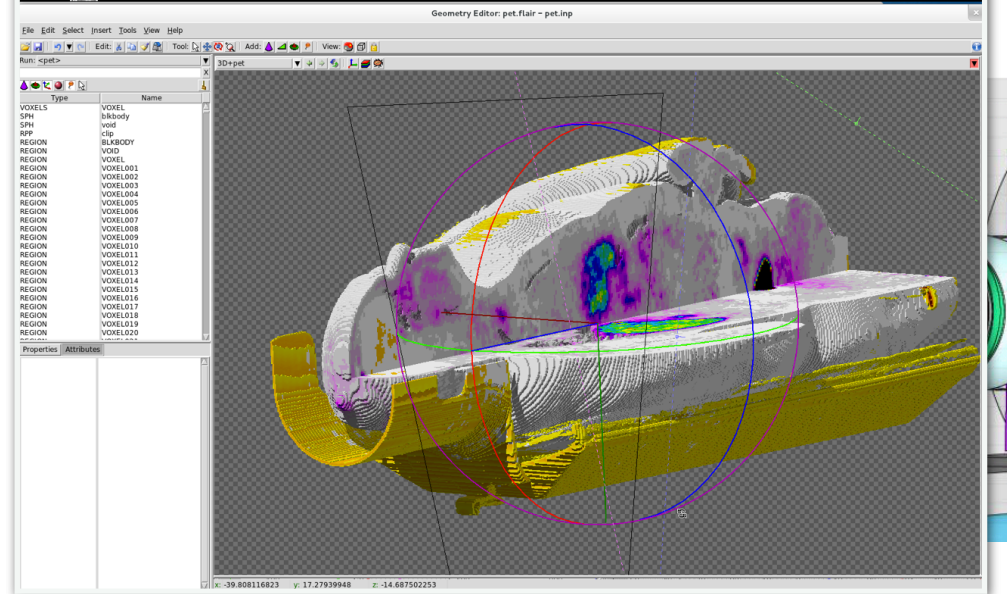

![](_page_12_Picture_5.jpeg)

![](_page_13_Picture_0.jpeg)

- ✦ **FLUKA** is one of the most common general purpose Monte Carlo software, and is the established standard for example for radio protection studies
	- ✦ Natively supports very **complicated** and detailed **geometries**

![](_page_13_Picture_4.jpeg)

- ✦ BUT the **manual construction** of such complicated geometries is
	- ✦ **Difficult**
	- ✦ **Not** scalable-**flexible**
	- ✦ Error prone

![](_page_14_Picture_0.jpeg)

### ✦ **FLUKA LINE BUILDER** is a program

aimed at automatically build accelerator geometries, consists of 2 parts:

credits: A. Mereghetti @CERN

## **Fluka Element DataBase Line Builder**

![](_page_15_Picture_0.jpeg)

### ✦ **FLUKA LINE BUILDER** is a program

aimed at automatically build accelerator geometries, consists of 2 parts:

credits: A. Mereghetti @CERN

# **Fluka Element DataBase**

![](_page_15_Picture_6.jpeg)

Collection of models of single accelerator devices in Ascii files

![](_page_15_Picture_8.jpeg)

#### **COM** myacc\_MBSORI.regions - emacs@pcbe16165 File Edit Options Buffers Tools Help Save  $\bigoplus$  Undo yoke dipvoke  $-200.020. -10.010.0 -200.030.0$ **MBSORIKO**  $-200.0 - 200.0 210.0$  $-200.0 - 200.0$  190.0 MBSORIKi pipe **Bending Dipole**  XZP MBSObpu 1.5 **XZP MBSObpd**  $-1.5$ **YCC MBSObpo**  $-200.0 - 200.0 203.0$ **Prototype YCC MBSObpi**  $-200.0 - 200.0$  197.0 -:--- myacc MBSORI.bodies All  $(8, 0)$ (FLUKA Ovwrt) . yoke **MBSOYOKE** 5 | +dipyoke +MBSORIKo -MBSORIKi -MBSObpu +dipyoke +MBSObpu -MBSObpd +MBSORIKo -MBSObpo +dipyoke +MBSObpu -MBSObpd +MBSObpi -MBSORIKi +dipyoke +MBSORIKo -MBSORIKi +MBSObpd . pipe **MBSOBPVC** 5 +dipyoke +MBSObpu -MBSObpd +MBSObpo -MBSObpi . out 5 | +dipyoke -MBSORIKo **MBSOOUT** +dipyoke +MBSORIKi  $-:---$  myacc MBSORI.regions All  $(4,14)$ (FLUKA) \* dipole:  $*...+...1$ . . . . . 2 . . . . + . . . . 3 . . . . + . . . . 4 . . . . + . . . . 5 . . . . + . . . . 6 . . . . + . . . . 7 **ASSIGNMA** IRON MBSOYOKE **ASSIGNMA VACUUM MBSOBPVC**  $1.0$ **ASSIGNMA MACUUM MBSOOUT** 7-:--- myacc MBSORI.assignmat All (5,14) (FLUKA)

## **Line Builder**

![](_page_16_Picture_0.jpeg)

### ✦ **FLUKA LINE BUILDER** is a program

aimed at automatically build accelerator geometries, consists of 2 parts:

credits: A. Mereghetti @CERN

## **Fluka Element DataBase Line Builder**

![](_page_16_Picture_53.jpeg)

Python (v2.7) program that inserts the needed magnetic elements in a pre-existent "template geometry"

![](_page_17_Picture_0.jpeg)

### ✦ **FLUKA LINE BUILDER** is a program

aimed at automatically build accelerator geometries, consists of 2 parts:

credits: A. Mereghetti @CERN

## **Fluka Element DataBase Line Builder**

![](_page_17_Figure_7.jpeg)

![](_page_18_Picture_0.jpeg)

![](_page_19_Picture_0.jpeg)

![](_page_20_Picture_0.jpeg)

**FLUKA LINE BUILDER** needs to know in detail our machine!

![](_page_21_Picture_0.jpeg)

# FLUKA LINE BUILDER

Ingredients lists: (minimal)

Machine optics file

Magnetic fields

Accelerator elements description

Primary beam characteristics

![](_page_22_Picture_0.jpeg)

# FLUKA LINE BUILDER Ingredients lists: (minimal)

#### Machine optics file

Magnetic fields

Accelerator elements description

Primary beam characteristics

#### **TWISS FILE**

- ✦Typically generated running MADX on the optics file, contains (for each point along the s coordinate):
	- ✦ Name, size and positioning of the **element** to place
	- ✦ **Strength** for different kind of magnets (dipoles, quads, kick..)
	- ✦ Linear optics functions

![](_page_23_Picture_0.jpeg)

# FLUKA LINE BUILDER Ingredients lists: (minimal)

#### Machine optics file

Magnetic fields

Accelerator elements description

#### **TWISS FILE**

- ✦Typically generated running MADX on the optics file, contains (for each point along the s coordinate):
	- ✦ Name, size and positioning of the **element** to place
	- ✦ **Strength** for different kind of magnets (dipoles, quads, kick..)
	- ✦ Linear optics functions

![](_page_23_Picture_90.jpeg)

![](_page_24_Picture_0.jpeg)

# FLUKA LINE BUILDER

Ingredients lists: (minimal)

Machine optics file

Magnetic fields

Accelerator elements description

Primary beam characteristics

#### The LB needs also to know what to place there!

- ✦Technically speaking is a **FLUKA**-**like description** of the **single element** prototype
- ✦Three files:
	- ✓*Bodies* definition
	- ✓*Regions* definition
	- ✓*Materials* assignment
	- + *Assembly*: if defining a complex entity (e.g. dipole with moving collimator)
- ✓In order to ensure code quality and portability naming and ref. syst. conventions are suggested ✓ e.g. myacc\_MQBODY.bodies

![](_page_25_Picture_0.jpeg)

![](_page_25_Picture_18.jpeg)

 $\sim$ 

![](_page_25_Picture_19.jpeg)

![](_page_26_Picture_0.jpeg)

![](_page_26_Picture_23.jpeg)

![](_page_26_Picture_24.jpeg)

 $\overline{\mathsf{A}}$  general config file: inputcard.txt

![](_page_27_Picture_0.jpeg)

![](_page_27_Picture_31.jpeg)

![](_page_27_Picture_32.jpeg)

 $\overline{\mathsf{A}}$  general config file: inputcard.txt

The list of used prototypes: prototypes.lbp

![](_page_28_Picture_0.jpeg)

![](_page_28_Picture_42.jpeg)

![](_page_28_Picture_43.jpeg)

- $\overline{\mathsf{A}}$  general config file: inputcard.txt
- The list of used prototypes: prototypes.lbp

**Beam Pipe characteristics** (extension, shape..): BP\_profile.txt

![](_page_29_Picture_0.jpeg)

![](_page_29_Picture_53.jpeg)

![](_page_29_Picture_54.jpeg)

- $\sqrt{A}$  general config file: inputcard.txt
- $\sqrt{ }$  The list of used prototypes: prototypes.lbp

Beam Pipe characteristics (extension, shape..): BP\_profile.txt

The Fluka Element Data Base: febd/

![](_page_30_Picture_0.jpeg)

![](_page_30_Picture_61.jpeg)

![](_page_30_Picture_62.jpeg)

- A general config file: inputcard.txt
- $\sqrt{\ }$ The list of used prototypes: prototypes.lbp

Beam Pipe characteristics (extension, shape..): BP\_profile.txt

The Fluka Element Data Base: febd/

 $\sqrt{ }$  The optics directory: optics/

![](_page_31_Picture_0.jpeg)

![](_page_31_Picture_72.jpeg)

![](_page_31_Picture_73.jpeg)

- A general config file: inputcard.txt
- $\sqrt{\ }$ The list of used prototypes: prototypes.lbp

Beam Pipe characteristics (extension, shape..): BP\_profile.txt

The Fluka Element Data Base: febd/

- $\sqrt{\text{The optics}}$  directory: optics/
- Python modules to handle twiss file: customize\_tws\_parser.py

![](_page_32_Picture_0.jpeg)

![](_page_32_Picture_81.jpeg)

![](_page_32_Picture_82.jpeg)

- A general config file: inputcard.txt
- $\sqrt{\ }$  The list of used prototypes: prototypes.lbp

**Beam Pipe characteristics** (extension, shape..): BP\_profile.txt

The Fluka Element Data Base: febd/

- $\sqrt{\ }$ The optics directory: optics/
- Python modules to handle twiss file:

customize\_tws\_parser.py

Tunnel geometry: TU\_profile.txt

![](_page_33_Picture_0.jpeg)

![](_page_33_Picture_88.jpeg)

![](_page_33_Picture_89.jpeg)

- $\sqrt{A}$  general config file: inputcard.txt
- $\sqrt{ }$  The list of used prototypes: prototypes.lbp

**Beam Pipe characteristics** (extension, shape..): BP\_profile.txt

- The Fluka Element Data Base: febd/
- $\sqrt{\ }$ The optics directory: optics/
- $\sqrt{P}$ ython modules to handle twiss file:

customize\_tws\_parser.py

Tunnel geometry: TU\_profile.txt

python2.7 ~/repos/linebuilder/src/build\_line.py inputcard.txt

- In a muon collider, **muons decay** all along the machine
	- This **Beam Induced Background** (BIB) has crucial impact in **detector** background, **magnet** quenching, radioprotection…

- In a muon collider, **muons decay** all along the machine
	- This **Beam Induced Background** (BIB) has crucial impact in **detector** background, **magnet** quenching, radioprotection…
- A first study of Beam Induced Background has been performed exploiting MAP simulations @1.5 TeV CME [arXiv:1905.03725]

- In a muon collider, **muons decay** all along the machine
	- This **Beam Induced Background** (BIB) has crucial impact in **detector** background, **magnet** quenching, radioprotection…
- A first study of Beam Induced Background has been performed exploiting MAP simulations @1.5 TeV CME [arXiv:1905.03725]
- In view of **proceeding** in the **R&D** program, we need to be able to **study** each and **every configuration** of the machine we can possibly think.
	- In one word: **flexibility**

- In a muon collider, **muons decay** all along the machine
	- This **Beam Induced Background** (BIB) has crucial impact in **detector** background, **magnet** quenching, radioprotection…
- A first study of Beam Induced Background has been performed exploiting MAP simulations @1.5 TeV CME [arXiv:1905.03725]
- In view of **proceeding** in the **R&D** program, we need to be able to **study** each and **every configuration** of the machine we can possibly think.
	- In one word: **flexibility**
- **FLUKA Line Builder** allows to automatically build detailed accelerators' geometries in FLUKA, easy variating parameters, elements..

- In a muon collider, **muons decay** all along the machine
	- This **Beam Induced Background** (BIB) has crucial impact in **detector** background, **magnet** quenching, radioprotection…
- A first study of Beam Induced Background has been performed exploiting MAP simulations @1.5 TeV CME [arXiv:1905.03725]
- In view of **proceeding** in the **R&D** program, we need to be able to **study** each and **every configuration** of the machine we can possibly think.
	- In one word: **flexibility**
- **FLUKA Line Builder** allows to automatically build detailed accelerators' geometries in FLUKA, easy variating parameters, elements..
	- Seems **the perfect tool**, but (remember Spiderman!) needs as inputs:

![](_page_39_Picture_8.jpeg)

- In a muon collider, **muons decay** all along the machine
	- This **Beam Induced Background** (BIB) has crucial impact in **detector** background, **magnet** quenching, radioprotection…
- A first study of Beam Induced Background has been performed exploiting MAP simulations @1.5 TeV CME [arXiv:1905.03725]
- In view of **proceeding** in the **R&D** program, we need to be able to **study** each and **every configuration** of the machine we can possibly think.
	- In one word: **flexibility**
- **FLUKA Line Builder** allows to automatically build detailed accelerators' geometries in FLUKA, easy variating parameters, elements..
	- Seems **the perfect tool**, but (remember Spiderman!) needs as inputs:
		- ✓ The machine TWISS file

![](_page_40_Picture_9.jpeg)

- In a muon collider, **muons decay** all along the machine
	- This **Beam Induced Background** (BIB) has crucial impact in **detector** background, **magnet** quenching, radioprotection…
- A first study of Beam Induced Background has been performed exploiting MAP simulations @1.5 TeV CME [arXiv:1905.03725]
- In view of **proceeding** in the **R&D** program, we need to be able to **study** each and **every configuration** of the machine we can possibly think.
	- In one word: **flexibility**
- **FLUKA Line Builder** allows to automatically build detailed accelerators' geometries in FLUKA, easy variating parameters, elements..
	- Seems **the perfect tool**, but (remember Spiderman!) needs as inputs:
		- ✓ The machine TWISS file
		- ✓ The accelerator elements prototypes (geom+magn. field) 15

![](_page_41_Picture_10.jpeg)

- In a muon collider, **muons decay** all along the machine
	- This **Beam Induced Background** (BIB) has crucial impact in **detector** background, **magnet** quenching, radioprotection…
- A first study of Beam Induced Background has been performed exploiting MAP simulations @1.5 TeV CME [arXiv:1905.03725]
- In view of **proceeding** in the **R&D** program, we need to be able to **study** each and **every configuration** of the machine we can possibly think.
	- In one word: **flexibility**
- **FLUKA Line Builder** allows to automatically build detailed accelerators' geometries in FLUKA, easy variating parameters, elements..
	- Seems **the perfect tool**, but (remember Spiderman!) needs as inputs:
		- ✓ The machine TWISS file
		- ✓ The accelerator elements prototypes (geom+magn. field)

Are we ready<br>to start!?

START!

- In a muon collider, **muons decay** all along the machine
	- This **Beam Induced Background** (BIB) has crucial impact in **detector** background, **magnet** quenching, radioprotection…
- A first study of Beam Induced Background has been performed exploiting MAP simulations @1.5 TeV CME [arXiv:1905.03725]
- In view of **proceeding** in the **R&D** program, we need to be able to **study** each and **every configuration** of the machine we can possibly think.
	- In one word: **flexibility**
- **FLUKA Line Builder** allows to automatically build detailed accelerators' geometries in FLUKA, easy variating parameters, elements..
	- Seems **the perfect tool**, but (remember Spiderman!) needs as inputs:
		- The machine TWISS file
		- The accelerator elements prototypes (geom+magn. field)

Are we ready<br>to start!?

START!